<sup>Документ подисан и растей в ректронной подпись и высшего образования российской федерации</sup> Дата подписания: 17.**Федерыльное государс<mark>твенное автономное образовательное учреждение</mark>** Информация о владельце: ФИО: Котова Лариса Анатольевна Должность: Директор филиала Уникальный программный ключ:

**высшего образования**

10730ffe6b1ed036b744b669d97700b86e5c04a7eдовательский технологический университет «МИСиС» **Новотроицкий филиал**

# Рабочая программа дисциплины (модуля)

# **ДИСЦИПЛИНЫ ПО ВЫБОРУ Б1.В.ДВ.7 Аудит**

Закреплена за подразделением

Кафедра гуманитарных и социально-экономических наук (Новотроицкий филиал)

Направление подготовки 38.03.01 Экономика

Профиль

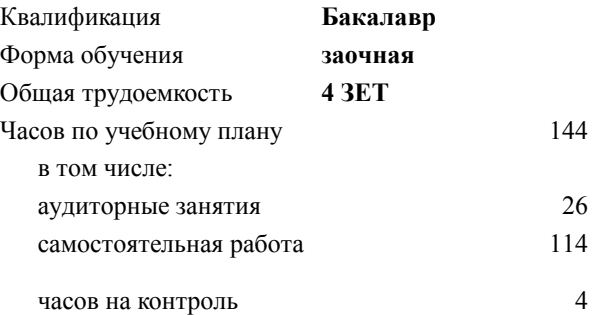

зачет с оценкой 4 Формы контроля на курсах:

#### **Распределение часов дисциплины по курсам**

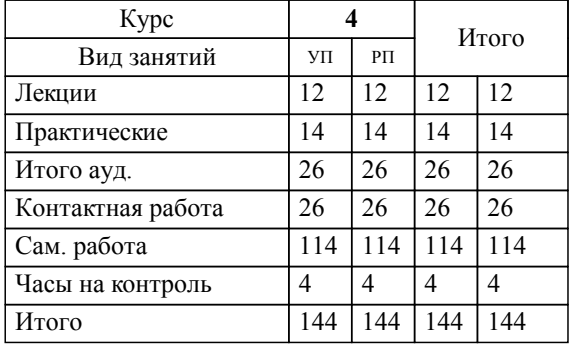

Рабочая программа

**Аудит**

Разработана в соответствии с ОС ВО:

Самостоятельно устанавливаемый образовательный стандарт высшего образования Федеральное государственное автономное образовательное учреждение высшего образования «Национальный исследовательский технологический университет «МИСиС» по направлению подготовки 38.03.01 Экономика (уровень бакалавриата) (приказ от 02.12.2015 г. № № 602 о.в.)

# Составлена на основании учебного плана:

Направление подготовки 38.03.01 Экономика Профиль: Экономика предприятий и организаций , 38.03.01\_18\_Экономика\_Пр2\_заоч\_2020.plz.xml , утвержденного Ученым советом ФГАОУ ВО НИТУ "МИСиС" в составе соответствующей ОПОП ВО 21.05.2020, протокол № 10/зг

# Утверждена в составе ОПОП ВО:

Направление подготовки 38.03.01 Экономика Профиль: Экономика предприятий и организаций , , утвержденной Ученым советом ФГАОУ ВО НИТУ "МИСиС" 21.05.2020, протокол № 10/зг

**Кафедра гуманитарных и социально-экономических наук (Новотроицкий филиал)** Рабочая программа одобрена на заседании

Протокол от 08.06.2022 г., №11

Руководитель подразделения к.э.н., доцент Измайлова А.С.

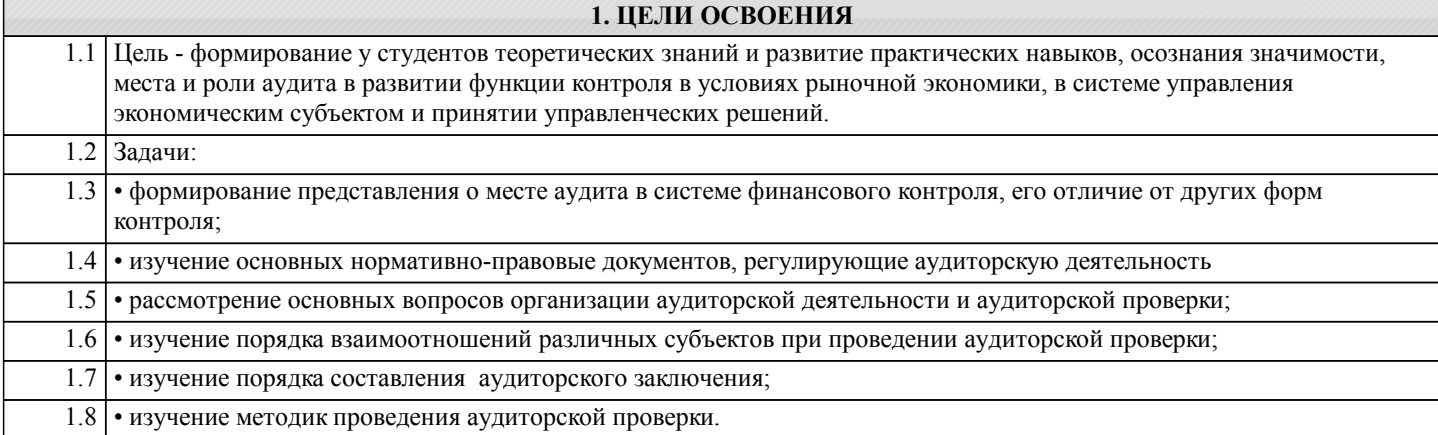

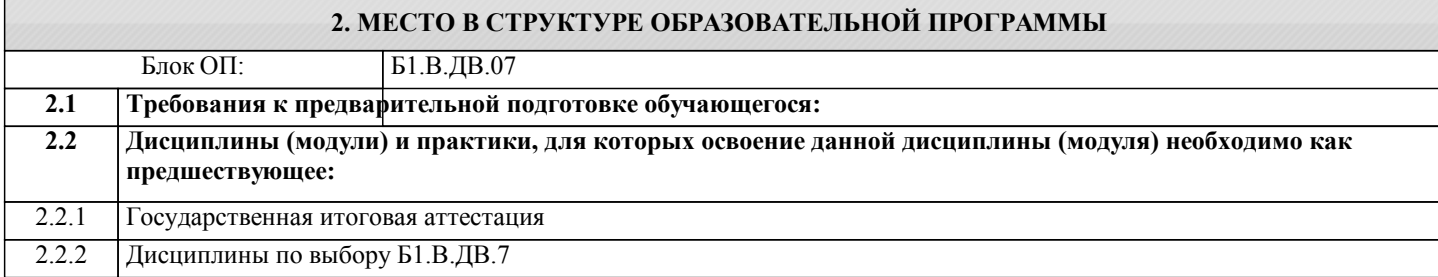

# **3. РЕЗУЛЬТАТЫ ОБУЧЕНИЯ ПО ДИСЦИПЛИНЕ, СООТНЕСЕННЫЕ С ФОРМИРУЕМЫМИ КОМПЕТЕНЦИЯМИ**

**ПК-5.2: способность формировать бухгалтерские проводки по учету источников и итогам инвентаризации и финансовых обязательств организации**

**Знать:**

ПК-5.2-З1 -счета бухгалтерского учета и правила формирования бухгалтерских проводок

**ПК-2.2: способность анализировать и интерпретировать финансовую, бухгалтерскую и иную информацию, содержащуюся в отчетности предприятий различных форм собственности, организаций, ведомств и т.д. и использовать полученные сведения для принятия управленческих решений**

**Знать:**

ПК-2.2-З2 теоретические основы аудита бухгалтерской отчетности

ПК-2.2-З1 содержание форм бухгалтерской отчетности предприятий различных форм собственности, организаций, ведомств и т.д.;

**ПК-5.2: способность формировать бухгалтерские проводки по учету источников и итогам инвентаризации и финансовых обязательств организации**

**Уметь:**

ПК-5.2-У1 формировать бухгалтерские проводки по учету источников и итогам инвентаризации и финансовых обязательств организации

**ПК-2.2: способность анализировать и интерпретировать финансовую, бухгалтерскую и иную информацию, содержащуюся в отчетности предприятий различных форм собственности, организаций, ведомств и т.д. и использовать полученные сведения для принятия управленческих решений**

**Уметь:**

ПК-2.2-У1 использовать результаты анализа и аудита для принятия управленческих решений

**ПК-5.2: способность формировать бухгалтерские проводки по учету источников и итогам инвентаризации и финансовых обязательств организации**

**Владеть:**

ПК-5.2-В1 навыками аудиторской проверки правильности формирования бухгалтерских проводок

**ПК-2.2: способность анализировать и интерпретировать финансовую, бухгалтерскую и иную информацию, содержащуюся в отчетности предприятий различных форм собственности, организаций, ведомств и т.д. и использовать полученные сведения для принятия управленческих решений**

**Владеть:**

ПК-2.2-В1 методикой анализа, аудита и интерпретации финансовой, бухгалтерской и иной информации, содержащейся в

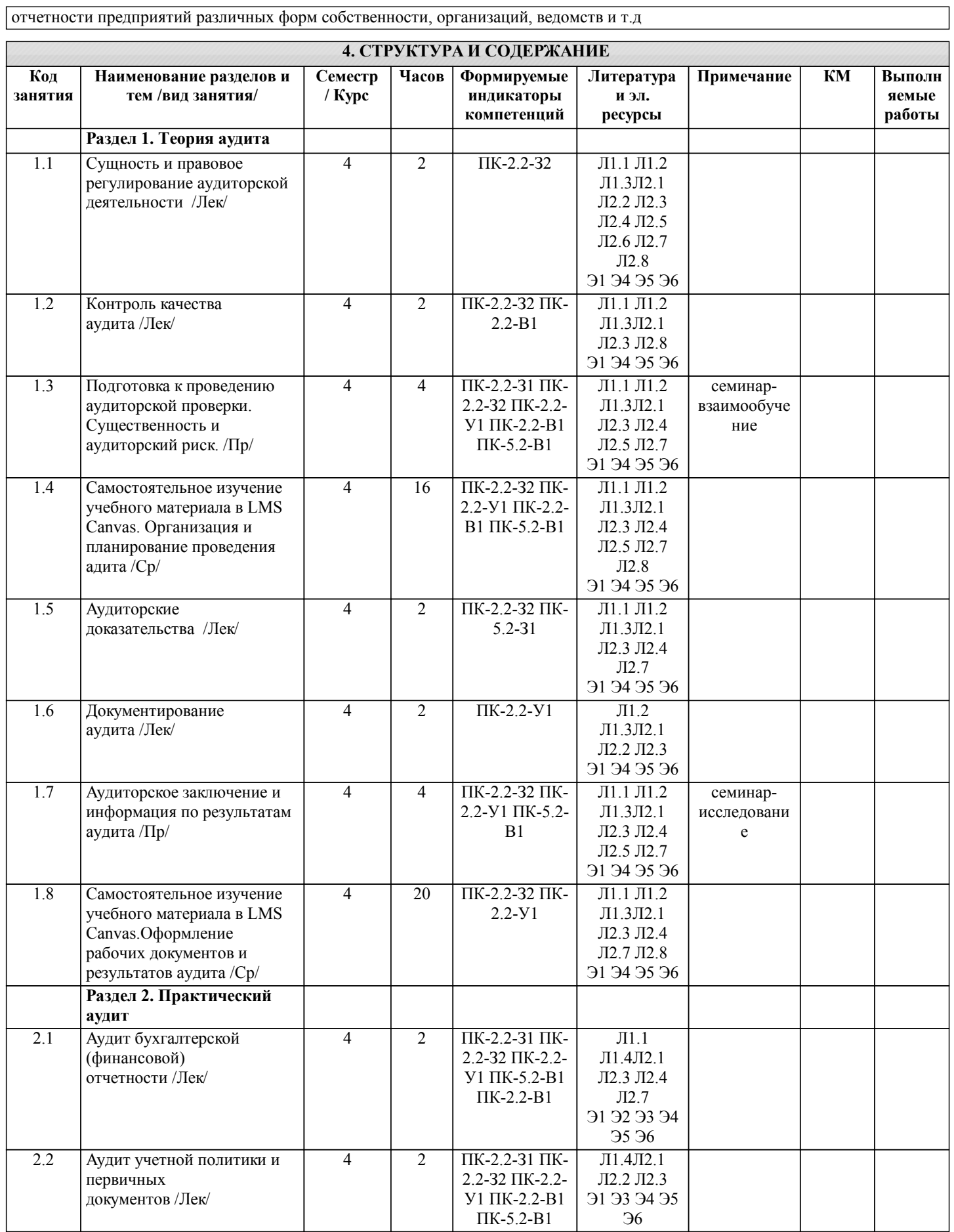

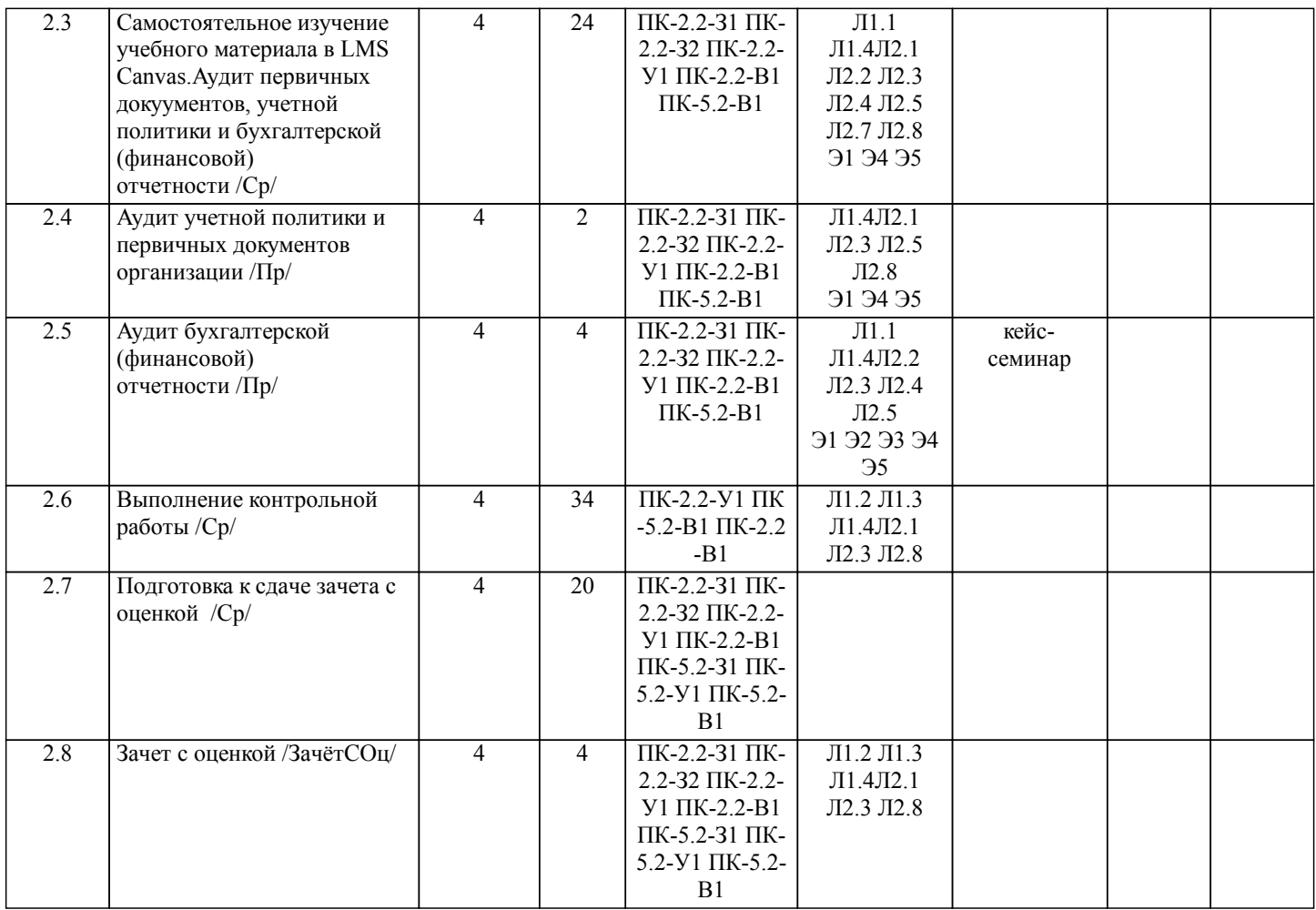

# **5. ФОНД ОЦЕНОЧНЫХ МАТЕРИАЛОВ**

#### **5.1. Вопросы для самостоятельной подготовки к экзамену (зачёту с оценкой)**

Вопросы к зачету с оценкой (ПК -2.2-З1;ПК-5.2-З1)

- 1. Нормативное регулирования аудита в России
- 2. Сущность и цель аудита
- 3. Обязательный аудит.
- 4. Ограничения в занятии аудиторской деятельностью.
- 5. Права и обязанности аудиторов
- 6. Права и обязанности аудируемых лиц.
- 7. Внутренний контроль качества аудита
- 8. Внешний контроль качества аудита
- 9. Согласование условий проведения аудита
- 10. Понятие существенности в аудите
- 11. Планирование аудита
- 12. Методы отбора элементов для тестирования
- 13. Аудиторская выборка
- 14. Аудиторский риск
- 15. Аудиторские доказательства
- 16. Обязанности аудитора по рассмотрению недобросовестных действий в ходе аудита

17. Обязанности аудитора по рассмотрению соблюдения аудируемым лицом требований нормативных правовых актов в ходе аудита

- 18. Заявления и разъяснения руководства аудируемого лица
- 19. Получение информации из внешних источников
- 20. Использование результатов работы эксперта
- 21. Испоьзование результатов работы внутреннего аудита
- 22. Использование результатов работы другого аудитора
- 23. Рабочие документы аудитора
- 24. Аудиторское заключение и его разделы.
- 25. Виды аудиторских заключений.
- 26. Информация аудитора по результатам аудита
- 27. События после отчетной даты
- 28. Аудит учетной политики
- 29. Аудит первичных документов
- 30. Аудит бухгалтерской отчетности

Задания для текущего контроля знаний в LMS Canvas. Тест содержит 30 заданий. На решение отводится 30 минут. Разрешенные попытки - две. Зачитывается наилучший результат. Образец заданий, размещенных в LMS Canvas (ПК-2.2-З1, З2, У1;, ПК-5.2 –З1, У1): ПК- 2.2 - З1

1. В валюту баланса включается прибыль:

- а) валовая;
- б) с продаж;
- в) нераспределенная.
- 2. В валюту баланса включается стоимость основных средств:
- а). первоначальная;
- б) восстановительная;
- в) остаточная.

3. В балансе по статье «Уставный капитал» акционерного общества отражается сумма:

- а) заявленного уставного капитала;
- б) сформированного уставного капитала.;
- в) оплаченного уставного капитала
- 4. Годовая бухгалтерская отчетность представляется:
- а) в течение 90 дней по окончании года;
- б) до 1 апреля следующего года
- в) в течение 60 дней по окончании года.
- 5. Пассивы это:
- а) источники финансирования и обязательства организации;
- б) обязательства организации;
- в) финансовые ресурсы.
- г) нет верного ответа.

6. Преднамеренными искажениями бухгалтерской отчетности являются:

а) неправильное отражение в учете фактов хозяйственной деятельности;

б) ошибки в расчетах, арифметические ошибки;

в) действия, совершенные в корыстных целях для введения в

заблуждение пользователей бухгалтерской отчетности.

7. Что означает наличие в активе баланса суммы по статье «Расчеты с бюджетом»?:

а) задолженность предприятия по уплате налогов и сборов;

б) сумму налогов излишне уплаченную в бюджет;

в) сумму налогов, по которым предприятию представлена отсрочка.

8. В отчете о финансовых результатах отражается прибыль:

а) валовая;

б. налогооблагаемая;;

в. нераспределенная.

9. По каждому числовому показателю, содержащемуся в бухгалтерской отчетности, должны быть приведены данные минимум за:

а) один год;

б) два года;

в) три года;

г) четыре года.

10. Организации, формирующие бухгалтерскую отчетность по сокращенному варианту:

а) субъекты малого предпринимательства;

б) публичные акционерные общества;

в) полные товарищества;

г) акционерные общества.

11. В состав годовой бухгалтерской отчетности коммерческого предприятия не входят (укажите правильные варианты ответов):

а) бухгалтерский баланс;

б) отчет об изменениях капитала

в) отчет о затратах на производство;

д) отчет о движении денежных средств.

12. Годовую бухгалтерскую отчетность организация обязана составлять не позднее:

а) квартала по окончании отчетного периода;

б) 60 дней по окончании отчетного периода;

в) 90 дней по окончании отчетного периода.

г) 30 дней по окончании отчетного периода.

ПК-2.2-З2

13. Аудиторами для выражения мнения о достоверности бухгалтерской отчетности проверяемого экономического субъекта используется фраза:

а) «Бухгалтерская отчетность отражает достоверно»;

б) «Бухгалтерская отчетность отражает достоверно во всех отношениях»;

в) «Бухгалтерская отчетность отражает достоверно во всех существенных отношениях».

14. Аудиторское заключение модифицируется включением в него части, привлекающей внимание к ситуации, влияющей на финансовую (бухгалтерскую) отчетность, но рассмотренной в пояснениях к финансовой (бухгалтерской) отчетности: а) всегда;

б) никогда;

в) при определенных обстоятельствах.

15. Аудиторское заключение является официальным документом для пользователей финансовой (бухгалтерской) отчетности аудируемых лиц, составленным в соответствии с аудиторским стандартом и содержащим выраженное в установленной форме

мнение аудиторской организации или индивидуального аудитора:

а) только о достоверности финансовой (бухгалтерской) отчетности аудируемого лица;

б) исключительно о соответствии порядка ведения им бухгалтерского учета законодательству Российской Федерации; в) о достоверности финансовой (бухгалтерской) отчетности

аудируемого лица и о соответствии порядка ведения им бухгалтерского учета законодательству Российской Федерации.

16.Аудитор рассматривает существенность:

а) на уровне финансовой ( бухгалтерской) отчетности в целом

б) в отношении остатка средств по отдельным счетам бухгалтерского учета групп однотипных операций и случаев раскрытия информации

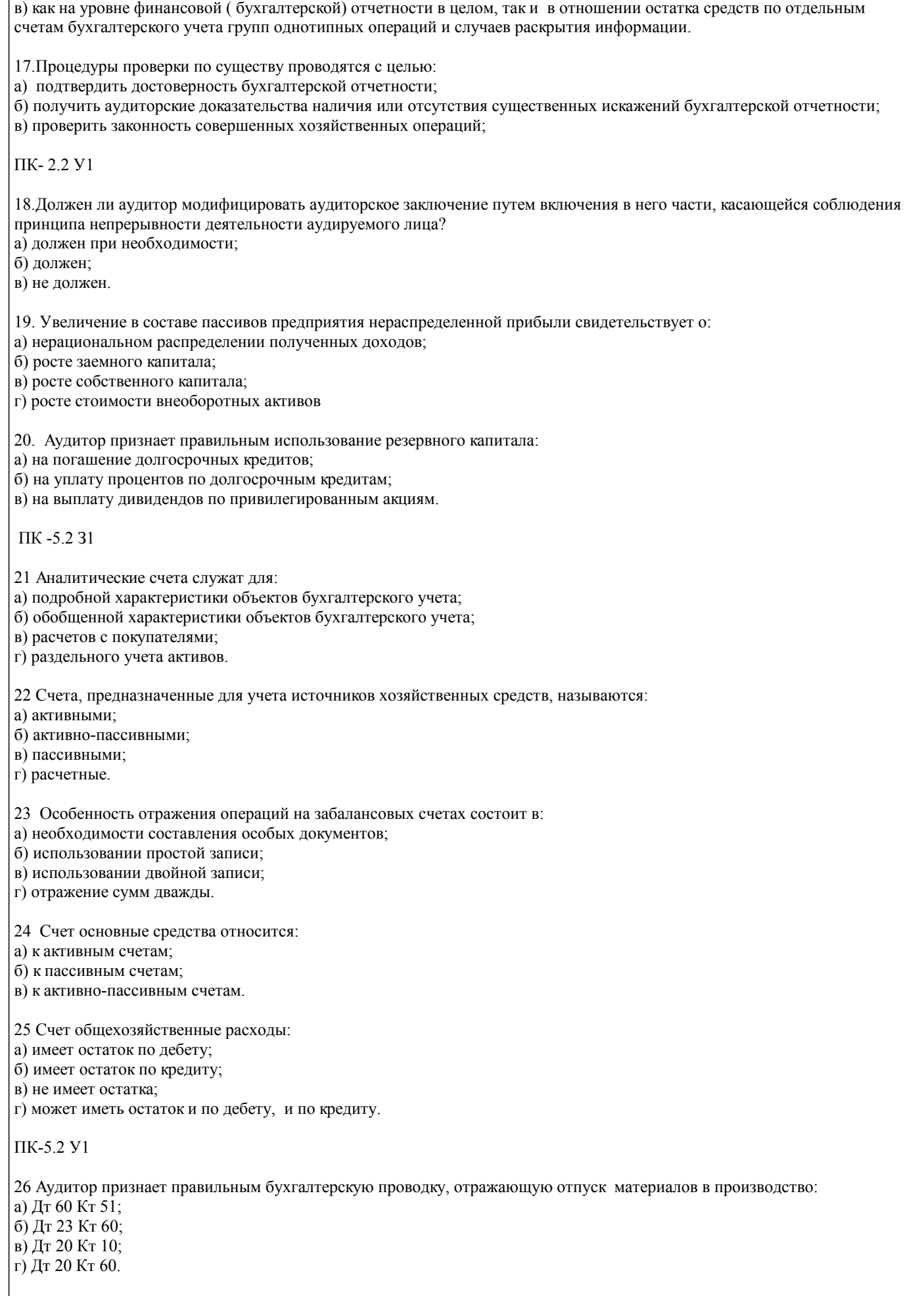

27 Какой записью на счетах отражают излишки материально-производственных запасов? а) Д-т 10,01,50 К-т 91;

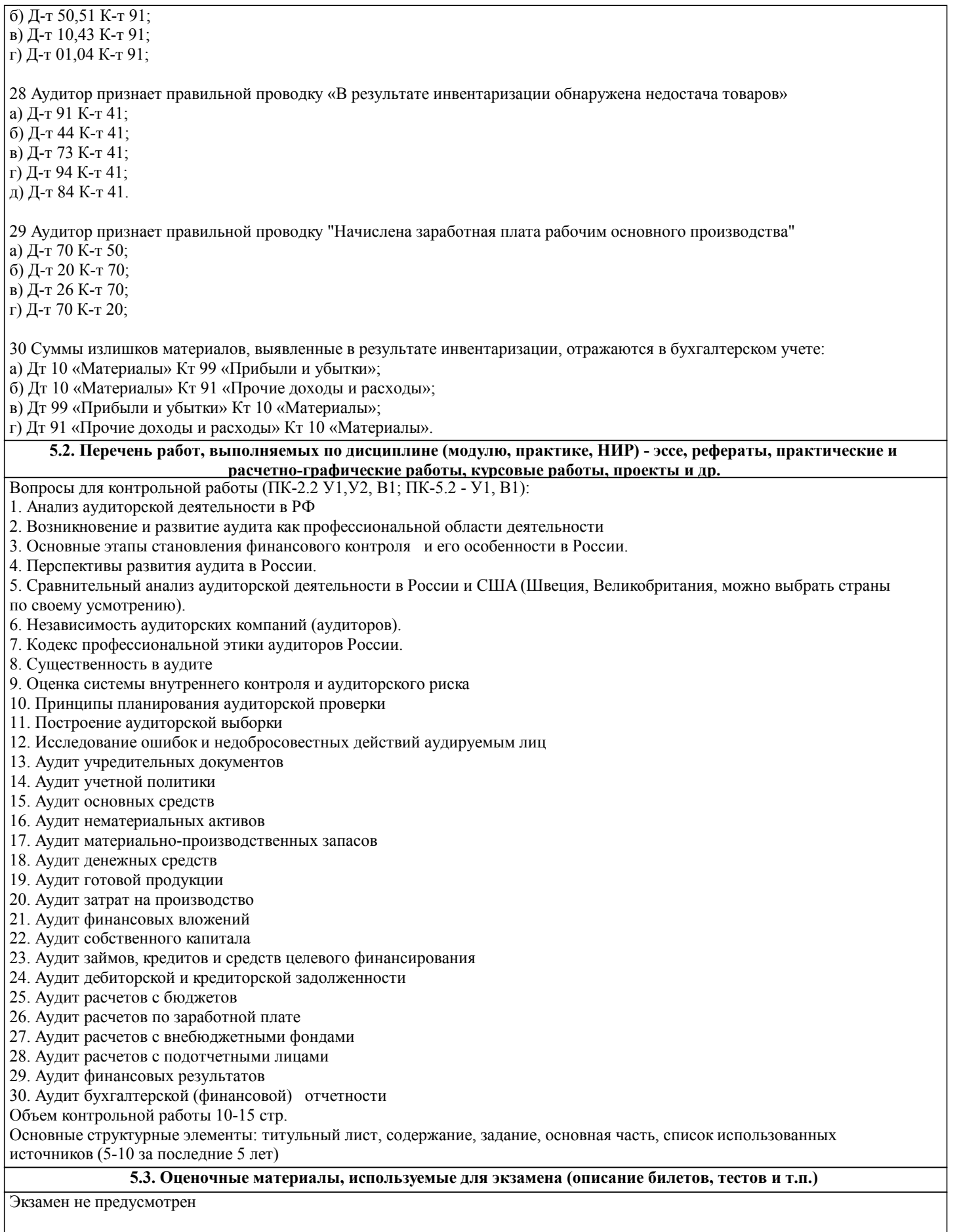

# 5.4. Методика оценки освоения дисциплины (модуля, практики. НИР)

Критерии оценки заданий, размещенных в LMS Canvas

90  $\leq$  Процент верных ответов  $\leq$  100 - отлично

 $75 \leq$  Процент верных ответов < 90 - хорошо

 $60 \leq$  Процент верных ответов < 75 - удовлетворительно

Критерии оценки выполнения контрольной работы:

Подготовленная и оформленная в соответствии с требованиями контрольная работа оценивается преподавателем по следующим критериям:

- достижение поставленной цели и задач исследования (новизна и актуальность поставленных в работе проблем,

правильность формулирования цели, определения задач исследования, правильность выбора методов решения задач и реализации цели; соответствие выводов решаемым задачам, поставленной цели, убедительность выводов);

- уровень эрудированности автора по изученной теме (знание автором состояния изучаемой проблематики, цитирование источников, степень использования в работе результатов исследований);

- личные заслуги автора (новые знания, которые получены помимо образовательной программы, новизна материала и рассмотренной проблемы, научное значение исследуемого вопроса);

- культура письменного изложения материала (логичность подачи материала, грамотность автора)

- культура оформления материалов работы (соответствие всем стандартным требованиям);

- знания и умения на уровне требований данной дисциплины: знание фактического материала, усвоение общих понятий и идей;

- степень обоснованности аргументов и обобщений (полнота, глубина, всесторонность раскрытия темы, корректность аргументации и системы доказательств, способность к обобщению);

- качество и ценность полученных результатов (степень завершенности исследования, спорность или однозначность выводов);

- использование литературных источников.

Объективность оценки работы преподавателем заключается в определении ее положительных и отрицательных сторон, по совокупности которых он окончательно оценивает представленную работу.

При положительном заключении работа оценивается по системе зачтено/не зачтено, о чем делается запись на титульном листе работы.

При отрицательной рецензии работа возвращается на доработку с последующим представлением на повторную проверку с приложением замечаний, сделанных преподавателем.

# 6. УЧЕБНО-МЕТОДИЧЕСКОЕ И ИНФОРМАЦИОННОЕ ОБЕСПЕЧЕНИЕ

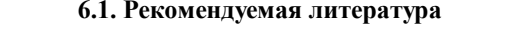

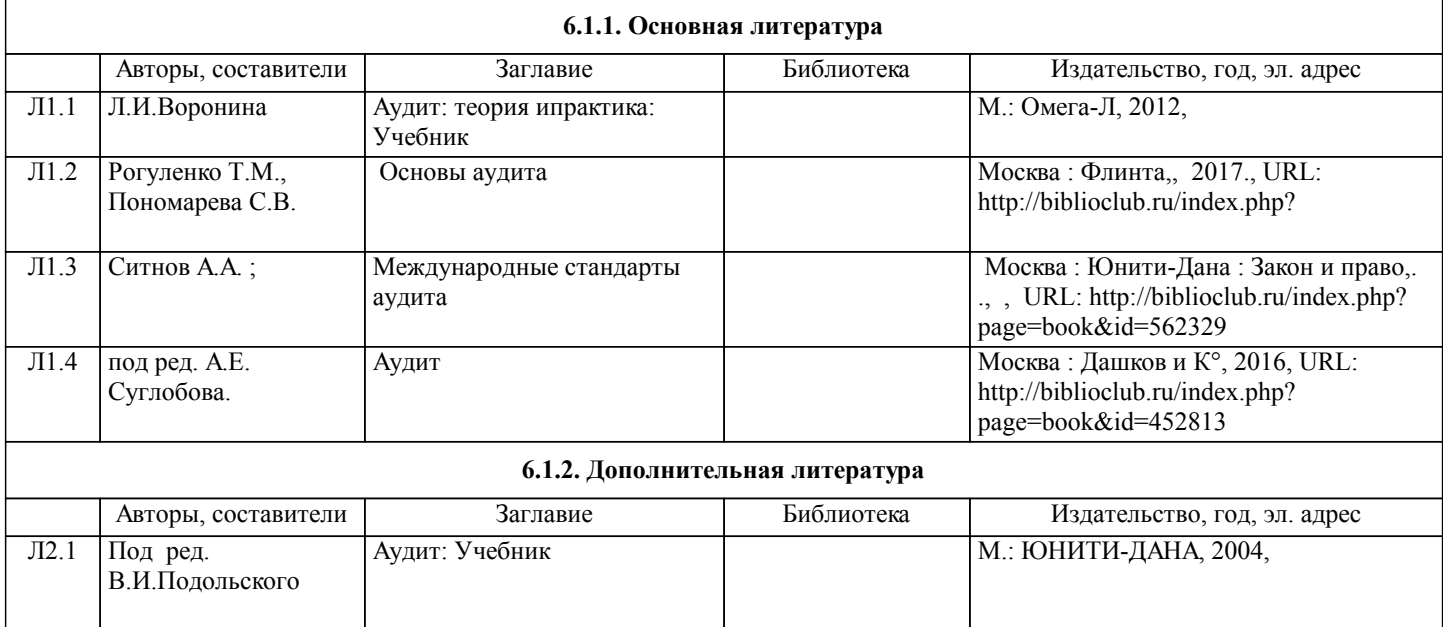

 $\overline{J12.2}$ Ю.Г.Одегов, Т.В. Ник М.: Экзамен, 2002, Аудит и контроллинг онова персонала: Учеб. пособие  $\overline{123}$ В.И.Подольский, М.: Юрайт, 2012, Аудит: Учебник для бак А.А.Савин  $\overline{\text{J}12.4}$ М.: Рид Групп, 2011, Под ред. Бухгалтерский учёт и аудит: Учебник А.В.Зоновой

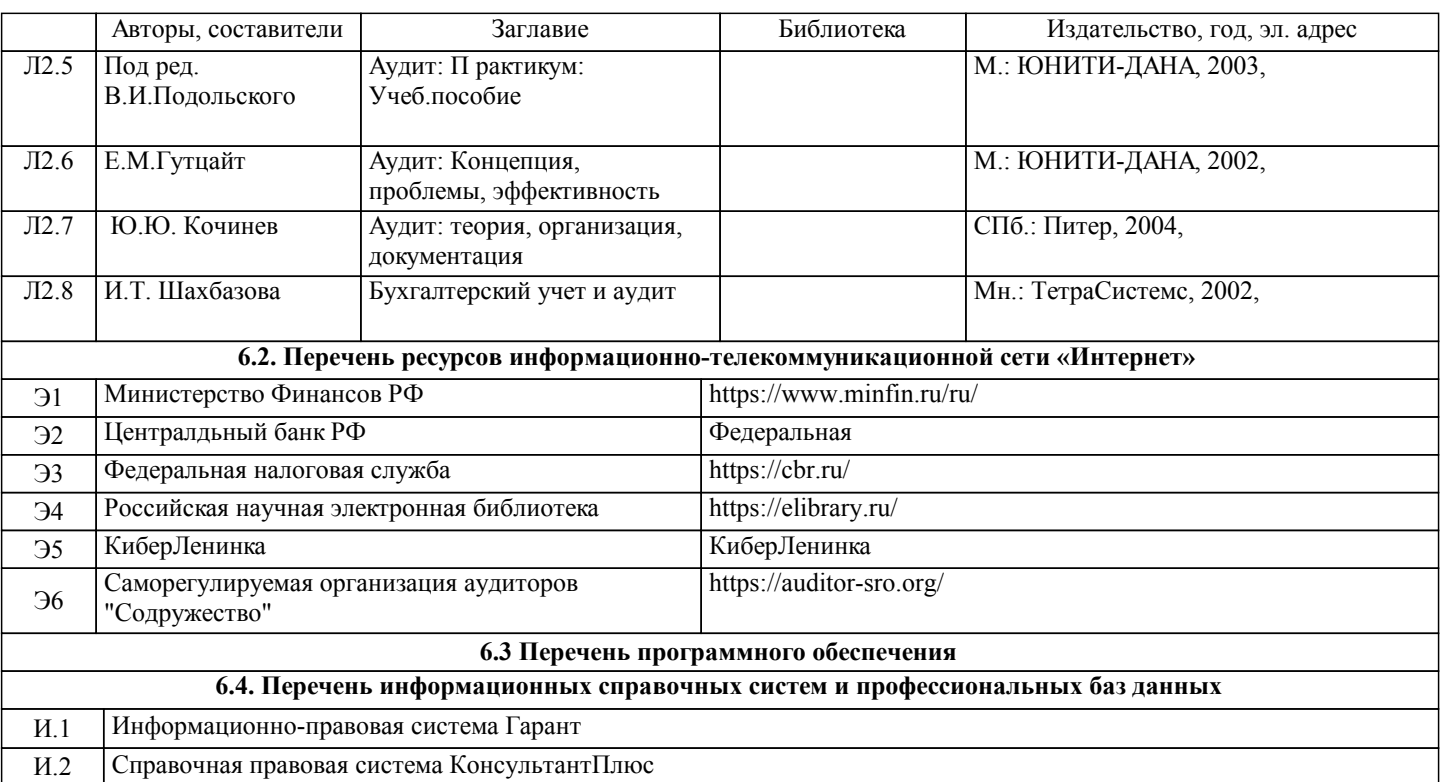

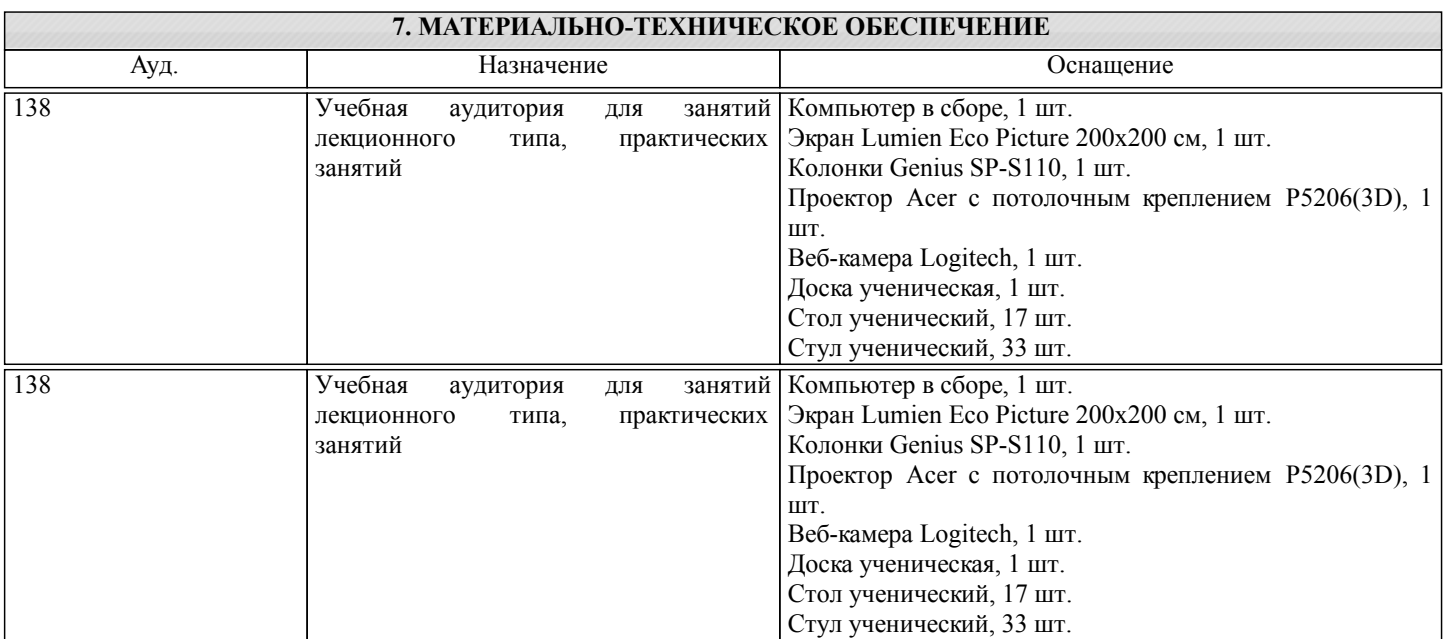

# **8. МЕТОДИЧЕСКИЕ УКАЗАНИЯ ДЛЯ ОБУЧАЮЩИХСЯ**

Освоение дисциплины предполагает как проведение традиционных аудиторных занятий, так и работу в электронной информационно-образовательной среде НИТУ «МИСиС» (ЭИОС), частью которой непосредственно предназначенной для осуществления образовательного процесса является Электронный образовательный ресурс LMS Canvas. Он доступен по URL адресу https://lms.misis.ru/enroll/E8333T и позволяет использовать специальный контент и элементы электронного обучения и дистанционных образовательных технологий. LMS Canvas используется преимущественно для асинхронного взаимодействия между участниками образовательного процесса посредством сети «Интернет».

Чтобы эффективно использовать возможности LMS Canvas, а соответственно и успешно освоить дисциплину, нужно: 1) зарегистрироваться на курс. Для этого нужно перейти по ссылке … Логин и пароль совпадает с логином и паролем от личного кабинета НИТУ МИСиС;

2)в рубрике «В начало» ознакомиться с содержанием курса, вопросами для самостоятельной подготовки, условиями допуска к аттестации, формой промежуточной аттестации (зачет/экзамен), критериями оценивания и др.;

3)в рубрике «Модули», заходя в соответствующие разделы изучать учебные материалы, размещенные преподавателем. В т.ч. пользоваться литературой, рекомендованной преподавателем, переходя по ссылкам;

4)в рубрике «Библиотека» возможно подбирать для выполнения письменных работ (контрольные, домашние работы, курсовые работы/проекты) литературу, размещенную в ЭБС НИТУ «МИСиС;

5)в рубрике «Задания» нужно ознакомиться с содержанием задания к письменной работе, сроками сдачи, критериями оценки. В установленные сроки выполнить работу(ы), подгрузить здесь же для проверки. Удобно называть файл работы следующим образом (название предмета (сокращенно), группа, ФИО, дата актуализации (при повторном размещении)).

Например, Экономика Иванов И.И.\_БМТ-19\_20.04.2020. Если работа содержит рисунки, формулы, то с целью сохранения форматирования ее нужно подгружать в pdf формате.

Работа, подгружаемая для проверки, должна:

- содержать все структурные элементы: титульный лист, введение, основную часть, заключение, список источников, приложения (при необходимости);

- быть оформлена в соответствии с требованиями.

Преподаватель в течение установленного срока (не более десяти дней) проверяет работу и размещает в комментариях к заданию рецензию. В ней он указывает как положительные стороны работы, так замечания. При наличии в рецензии замечаний и рекомендаций, нужно внести поправки в работу, подгрузить ее заново для повторной проверки. При этом важно следить за сроками, в течение которых должно быть выполнено задание. При нарушении сроков, указанных преподавателем возможность подгрузить работу остается, но система выводит сообщение о нарушении сроков. По окончании семестра подгрузить работу не получится;

6)в рубрике «Тесты» пройти тестовые задания, освоив соответствующий материал, размещенный в рубрике «Модули»; 7)в рубрике «Оценки» отслеживать свою успеваемость;

8)в рубрике «Объявления» читать объявления, размещаемые преподавателем, давать обратную связь;

9)в рубрике «Обсуждения» создавать обсуждения и участвовать в них (обсуждаются общие моменты, вызывающие вопросы у большинства группы). Данная рубрика также может быть использована для взаимной проверки; 10)проявлять регулярную активность на курсе.

Преимущественно для синхронного взаимодействия между участниками образовательного процесса посредством сети «Интернет» используется Microsoft Teams (MS Teams). Чтобы полноценно использовать его возможности нужно установить приложение MS Teams на персональный компьютер и телефон. Старостам нужно создать группу в MS Teams. Участие в группе позволяет:

- слушать лекции;

- работать на практических занятиях;

- быть на связи с преподавателем, задавая ему вопросы или отвечая на его вопросы в общем чате группы в рабочее время с 9.00 до 17.00;

- осуществлять совместную работу над документами (вкладка «Файлы).

При проведении занятий в дистанционном синхронном формате нужно всегда работать с включенной камерой.

Исключение – если преподаватель попросит отключить камеры и микрофоны в связи с большими помехами.